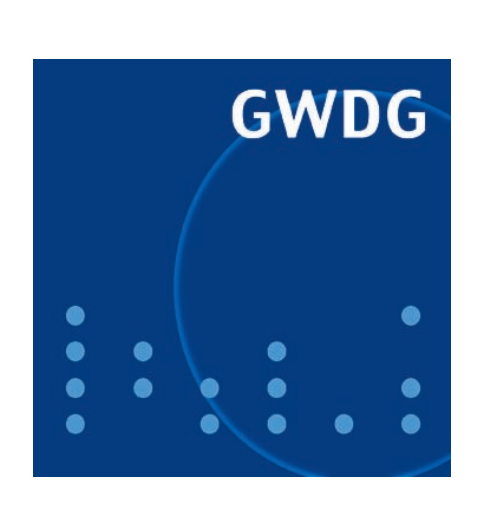

**Migration bei den virtuellen Webservern**

**Neue Service Packs für Windows und Office**

**GWDG Nachrichten Neuer SPSS-Kurs 5 / 2009**

**Gesellschaft für wissenschaftliche Datenverarbeitung mbH Göttingen**

## **Inhaltsverzeichnis**

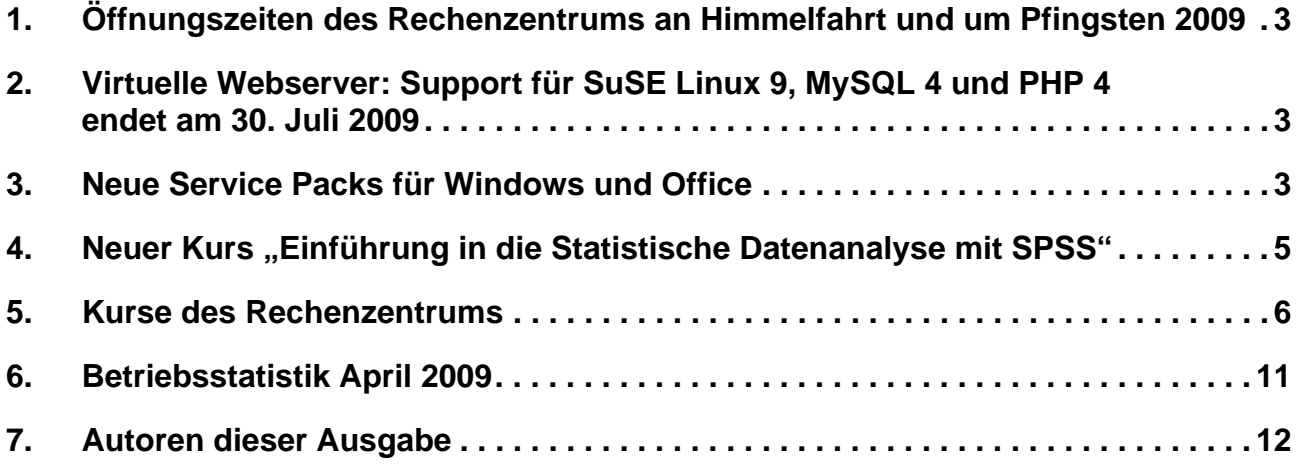

# **GWDG-Nachrichten für die Benutzerinnen und Benutzer des Rechenzentrums ISSN 0940-4686**

32. Jahrgang, Ausgabe 5 / 2009

**http://www.gwdg.de/gwdg-nr**

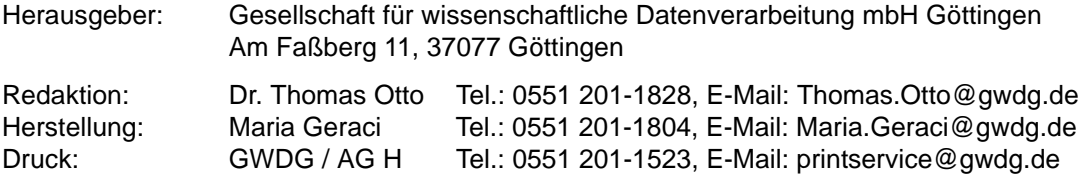

## <span id="page-2-0"></span>**1. Öffnungszeiten des Rechenzentrums an Himmelfahrt und um Pfingsten 2009**

Das Rechenzentrum der GWDG ist sowohl Himmelfahrt, 21.05.2009, als auch an den beiden Pfingstfeiertagen, 31.05. und 01.06.2009, geschlossen.

Die Betriebsbereitschaft der Rechenanlagen und Netze wird durch freiwillige Mitarbeiterinnen und Mitarbeiter gewährleistet.

**Grieger** 

## <span id="page-2-1"></span>**2. Virtuelle Webserver: Support für SuSE Linux 9, MySQL 4 und PHP 4 endet am 30. Juli 2009**

Die GWDG bietet Webhosting für Institute der Universität Göttingen und der Max-Planck-Gesellschaft an. Derzeit werden ca. 500 virtuelle Webserver betrieben.

Die Rolle der GWDG ist die eines Webhosters, sie stellt den möglichst reibungslosen Betrieb der Webserver sicher. Administriert werden die einzelnen Webauftritte hingegen durch die Kunden, in ihrer Verantwortung liegen die Inhalte der Webseiten sowie die Realisierung des Webauftritts. Desgleichen müssen evtl. im Bereich eines virtuellen Webservers selbst installierte oder entwickelte Anwendungen, PHP- oder Perl-Skripte usw. vom Kunden gepflegt und aktuell gehalten werden. Es stehen jedoch zentrale Installationen von Typo3 und Mediawiki zur Verfügung – werden diese genutzt, brauchen keine Updates installiert zu werden, da das zentral durch die GWDG erledigt wird.

Seit Ende 2008 sind für die virtuellen Webserver umfangreiche Migrationsarbeiten im Gange: Alle noch unter MySQL und PHP Version 4 betriebenen Webanwendungen werden derzeit auf Version 5 umgestellt, denn für die Viererversionen von MySQL und PHP wird es ab August 2009 keinen Support mehr geben. Zwar endete der offizielle Support der PHP-Entwickler für Version 4 bereits am 08.08.2008. Für SuSE Linux sind aber noch Sicherheitsupdates von Novell bis zum offiziellen Ende des Supports für SuSE Linux Version 9 am 30.07.2009 erhältlich.

Aus Sicherheitsgründen müssen die noch unter diesen älteren Versionen betriebenen Rechner bis zu diesem Datum durch neuere Server mit aktueller Linux-Version sowie PHP 5 und MySQL 5 ersetzt werden. Von dieser Migration betroffen sind ca. 300 der virtuellen Webserver und drei unserer fünf physikalischen Maschinen, was einen hohen organisatorischen und technischen Aufwand sowohl für die GWDG als auch für die Kunden, die einen virtuellen Webserver administrieren, mit sich bringt: Diese müssen ihre Webanwendungen und Daten aus MySQL 4 auf MySQL 5 und von PHP 4 auf PHP 5 migrieren. Für den reibungslosen Ablauf sind wir auf die Mitarbeit der Administrator/innen daher dringend angewiesen.

Zum Ablauf erhalten die Administrator/innen Informationen über einen Mailverteiler. Administrator/innen eines virtuellen Webservers bei der GWDG, die noch nicht in unserem Mailverteiler eingetragen sind, können sich unter

#### **https://listserv.gwdg.de/mailman/ listinfo/vweb-admin**

subskribieren. Fragen zum Vorgehen bei der Migration oder zu den virtuellen Webservern allgemein richten Sie bitte an gwdg-vweb@gwdg.de.

Informationen zum Service der GWDG rund um die virtuellen Webserver finden Sie hier:

**http://www.gwdg.de/index.php?id=329**

Bruns

## <span id="page-2-2"></span>**3. Neue Service Packs für Windows und Office**

Microsoft hat seine aktuellen Betriebssysteme Windows Vista und Windows Server 2008 sowie die Office-Suite 2007 mit der Bereitstellung neuer Service Packs grundlegend überarbeitet. Im Folgenden sollen die Neuerungen näher beleuchtet werden.

### **3.1 Service Pack 2 für Office 2007**

Ende April 2009 hat Microsoft wie angekündigt das neueste Service Pack 2 für Office 2007 veröffentlicht. Es enthält nicht nur alle die Korrekturen, die in der Vergangenheit seit dem Service Pack 1 angefallen sind, und behebt damit über 600 Fehler. Zudem bietet es auch einige neue Funktionen.

Am wichtigsten dürfte hier wohl die lange überfällige Unterstützung des OpenDocument-Formats (ODF) sein, womit die Kompatibilität mit der freien Office-Suite OpenOffice jetzt vollständig gewährleistet wäre. Dadurch, dass OpenOffice auf allen Plattformen wie Windows, MacOS und Linux/UNIX vertreten ist, erfreut es sich gerade im wissenschaftlichen Umfeld einer großen Beliebtheit. Nicht zuletzt ist die Unterstützung des Dokumentenformats PDF ein entscheidender Grund für seinen Einsatz.

Einer der großen Vorzüge von Office 2007 war somit auch, dass hier nun endlich PDF-Dokumente erzeugt werden können. Nur war es dazu bislang immer nötig, die dafür erforderlichen Konverter nachträglich zu installieren. Mit dem Service Pack 2 sind diese nun endlich gleich zusammen mit der XPS-Erweiterung integriert. Mit dem XPS-Austauschformat (XML Paper Spezifcation) hatte Microsoft ein neues portables Dokumentenformat entwikkelt, mit dem sich schlanke und sichere Workflows von Office-Dokumenten zu druckfähigen PDF/X-Dateien realisieren lassen. Es versteht sich damit im Publishing-Prozess als Brücke zwischen Microsoft Office und der von Adobe dominierten Prepress-Welt.

Weiterhin wurde im Service Pack 2 auch das Zusammenspiel mit dem neuen Internet Explorer 8, dem ebenfalls gerade veröffentlichten Service Pack 2 für Windows Vista sowie dem kommenden Vista-Nachfolger Windows 7 in den Mittelpunkt gerückt. Näheres dazu kann im folgenden Microsoft-Knowledge-Base-Dokument nachgelesen werden:

#### **[http://support.microsoft.com/](http://support.microsoft.com/?kbid=953195) ?kbid=953195**

Ingesamt besehen empfiehlt sich die Installation dieses ca. 300 MByte großen Updates. Da Service Packs generell wegen der großen Datenmengen und der sich bisweilen daraus erwachsenden Seiteneffekte nicht über den SUS-Server der GWDG verteilt werden, bietet sich neben der Windows-Update-Funktion nur der direkte Download an. Ein einfacher Zugang dazu bietet der WWW-Server der GWDG über die folgende Adresse:

**http://www.gwdg.de/index.php?id=1557**

### **3.2 Service Pack 2 für Windows Vista**

Mit der Bereitstellung des Service Pack 2 für Windows Vista und Windows Server 2008 lieferte Microsoft auch eine grundlegende Aktualisierung seines Betriebssystems. Es enthält natürlich zum einen alle Patches und Korrekturen, die Microsoft seit dem letzten Service Pack veröffentlicht hat. Darüber hinaus werden aber auch unter anderem die folgenden Funktionserweiterungen geboten:

- Unterstützung von Bluetooth 2.1: Durch Enhanced Data Rate (EDR) erhöht sich die Datenübertragungsgeschwindigkeit auf maximal 2,1 Mbits, und es werden neue Features wie Secure Simple Pairing geboten, wodurch die Gerätepaarung vereinfacht und die Sicherheit erhöht wird. Auch der Stromverbrauch bei der Gerätesuche wurde reduziert.
- Erweiterung des Supports für Blu-ray-Discs: Sobald ein entsprechender Brenner verfügbar ist, können die Speichermedien direkt unter Windows beschrieben werden.
- Verbesserte Anwendungskompatibilität: Korrektur der bekannten WLAN-Probleme nach einem Standby: Oftmals war die WLAN-Performance nach dem "Aufwachen" des Rechners deutlich gesunken.
- Integration der Windows-Suche "Windows Search 4.0". Sie läuft dank verbessertem Suchalgorithmus deutlich performanter.
- Integration von "Windows Connect Now": Mit diesem Verfahren lassen sich die Einstellungen und Sicherheitsvorgaben zur automatischen Konfiguration eines WLAN-Netzwerks bequem auf einem USB-Stick speichern. Dadurch wird die sichere Einrichtung eines Funknetzwerks auch ohne spezielles Fachwissen möglich. "Windows Connect Now" arbeitet nicht nur mit Routern und Windows-Systemen, sondern auch mit einigen Druckern und Mediaplayern zusammen.
- "Service Pack Cleanup-Tool": Diese Technik sorgt dafür, dass die während der Installation des Service-Packs angefallenen und nicht mehr benötigten Dateien gelöscht werden.

Eine ausführliche Übersicht der Neuerungen kann hier eingesehen werden:

#### **http://technet.microsoft.com/  [en-us/library/dd335036.aspx](http://technet.microsoft.com/en-us/library/dd335036.aspx)**

Voraussetzung für die Installation des Service Pack 2 ist bei Vista ein bereits vorhandenes Service Pack 1, weil erst dadurch die Codebasis zwischen Vista und Windows Server 2008 vereinheitlicht wurde. Die Download-Größe von ca. 350 MByte variiert in Abhängigkeit von den unterstützten Architekturen (x86, x64 und ia64). Standardmäßig sind stets die fünf Sprachversionen Englisch, Deutsch, Französisch, Japanisch und Spanisch abgedeckt. Sie können über den WWW-Server der GWDG bezogen werden unter der folgenden Adresse:

#### **http://www.gwdg.de/index.php?id=1553**

Alle drei Varianten können auch zusammen als ISO-Image (DVD-Abbild) bezogen werden, aus dem sich

dann ein geeigneter Datenträger erstellen lässt. Der Service Pack 2 lässt sich darüber hinaus auch über die Windows-Update-Funktion einspielen. Der SUS-Server der GWDG wird dieses jedoch wie alle anderen Service Packs auch nicht verteilen.

Die zahlreichen Neuerungen bringen es allerdings auch mit sich, dass nach der Installation einige Anwendungen nicht mehr reibungslos laufen. Dazu gehören Trend Micro Internet Security & Virus Buster 2008, Avira AntiVir 8 und Spyware Doctor 5.5.0.x. Microsoft hat die Hersteller der betroffenen Software bereits über die Probleme informiert, so dass hier sicherlich sehr schnell für Abhilfe gesorgt wird. Im Fall von Avira ist mit der neuen Version 9 bereits eine vollständig mit dem Windows Vista Service Pack 2 kompatible Lösung verfügbar. Dennoch lohnt es sich, einen Blick auf die entsprechende Aufstellung von Microsoft zu werfen, in der die Software-Produkte aufgelistet werden, die nach der Installation des Service Pack 2 nicht oder nur noch eingeschränkt laufen:

**http://support.microsoft.com/ default.aspx?scid=kb;  [en-us;969707&sd=rss&spid=11734](http://support.microsoft.com/default.aspx?scid=kb;en-us;969707&sd=rss&spid=11734)** 

Reimann

## <span id="page-4-0"></span>**4. Neuer Kurs "Einführung in die Statistische Datenanalyse mit SPSS"**

In das Kursprogramm der GWDG wurde kurzfristig ein neuer Kurs "Einführung in die Statistische Datenanalyse mit SPSS" aufgenommen. Der zweitägige Kurs ist zunächst einmal in diesem Jahr eingeplant. Bei größerem Interesse wird er eventuell noch an weiteren Terminen und dann regelmäßig angeboten.

#### **Inhalt:**

SPSS (Statistical Packages for the Social Sciences) ist eines der am weitesten verbreiteten Programme zur statistischen Datenanalyse. Anmerkung: SPSS wurde frisch umbenannt in PASW (Predictive Analytics Software) und wird zukünftig unter diesem Namen vertrieben. Der Kurs gibt eine anwendungsorientierte Einführung in die generelle Bedienung von SPSS. Grundlegende statistische Verfahren werden kurz konzeptuell vorgestellt und die praktische Anwendung anhand verschiedener Datensätze geübt.

Der Kurs umfasst folgende Themen:

- Aufbau und Bedienung des Programms (Datenim- und -export, Dateneingabe, Variablenerstellung, Verwendung von Syntaxskripten)
- Variablenmanipulation (Rechenfunktionen, Transformationen, Aggregation)
- Deskriptive Statistik (Mittelwert, Median, Streuung, Varianz, Konfidenzbereiche, Quartile, Korrelation)
- Grafische Methoden (Histogramme, Häufigkeitsdiagramme, Box-Plots, Liniendiagramme, Streudiagramme, Q-Q-Plots)
- Testverfahren (T-Test, Rangverfahren, ANOVA)
- Hilfe zur Selbsthilfe

#### **Voraussetzungen:**

Grundbegriffe der Statistik sollten nicht vollkommen fremd sein.

#### **Kurshalter:**

Andreas Cordes

**Termin:**

27.08.2009 und 28.08.2009, jeweils von 09:00 - 12:00 Uhr und 13:00 - 15:30 Uhr

#### **Ort:**

Kursraum der GWDG

#### **Arbeitseinheiten:**

8 AE

**Otto** 

## <span id="page-5-0"></span>**5. Kurse des Rechenzentrums**

#### **5.1 Allgemeine Informationen zum Kursangebot der GWDG**

#### **5.1.1 Teilnehmerkreis**

Das Kursangebot der GWDG richtet sich an die Mitarbeiterinnen und Mitarbeiter aus den Instituten der Universität Göttingen und der Max-Planck-Gesellschaft sowie aus anderen wissenschaftlichen Einrichtungen, die zum erweiterten Benutzerkreis der GWDG gehören. Eine Benutzerkennung für die Rechenanlagen der GWDG ist nicht erforderlich.

### **5.1.2 Anmeldung**

Anmeldungen können schriftlich per Brief oder per Fax unter der Nummer 0551 201-2150 an die

GWDG Kursanmeldung Postfach 2841 37018 Göttingen

oder per E-Mail an die Adresse auftrag@gwdg.de mit dem Betreff "Kursanmeldung" erfolgen. Für die schriftliche Anmeldung steht unter

#### **http://www.gwdg.de/index.php?id=799**

ein Formular zur Verfügung. Telefonische Anmeldungen können wegen der Einbeziehung der Kurse in die interne Kosten- und Leistungsrechnung der GWDG nicht angenommen werden. Aus diesem Grund können Anmeldungen auch nur durch den Gruppenmanager - eine der GWDG vom zugehörigen Institut bekannt gegebene und dazu autorisierte Person - oder Geschäftsführenden Direktor des Instituts vorgenommen werden. Die Anmeldefrist endet jeweils sieben Tage vor Kursbeginn. Sollten nach dem Anmeldeschluss noch Teilnehmerplätze frei sein, sind auch noch kurzfristige Anmeldungen in Absprache mit dem Dispatcher (Tel.: 0551 201- 1524, E-Mail: auftrag@gwdg.de) möglich. Eine Anmeldebestätigung wird nur an auswärtige Institute oder auf besonderen Wunsch zugesendet. Falls eine Anmeldung wegen Überbelegung des Kurses nicht berücksichtigt werden kann, erfolgt eine Benachrichtigung.

#### **5.1.3 Kosten bzw. Gebühren**

Die Kurse sind - wie die meisten anderen Leistungen der GWDG - in das interne Kosten- und Leistungsrechnungssystem der GWDG einbezogen. Die bei den Kursen angegebenen Arbeitseinheiten (AE) werden vom jeweiligen Institutskontingent abgezogen. Für die Institute der Universität Göttingen und der Max-Planck-Gesellschaft erfolgt keine Abrechnung in EUR.

#### **5.1.4 Rücktritt und Kursausfall**

Absagen durch die Teilnehmer oder die zugehörigen Gruppenmanager bzw. Geschäftsführenden Direktoren können bis zu acht Tagen vor Kursbeginn erfolgen. Bei späteren Absagen durch die Teilnehmer oder die zugehörigen Gruppenmanager bzw. Geschäftsführenden Direktoren werden die für die Kurse berechneten Arbeitseinheiten vom jeweiligen Institutskontingent abgebucht. Sollte ein Kurs aus irgendwelchen Gründen, zu denen auch die Unterschreitung der Mindestteilnehmerzahl bei Anmeldeschluss sowie die kurzfristige Erkrankung des Kurshalters gehören, abgesagt werden müssen, so werden wir versuchen, dies den betroffenen Personen rechtzeitig mitzuteilen. Daher sollte bei der Anmeldung auf möglichst vollständige Adressangaben inkl. Telefonnummer und E-Mail-Adresse geachtet werden. Die Berechnung der Arbeitseinheiten entfällt in diesen Fällen selbstverständlich. Weitergehende Ansprüche können jedoch nicht anerkannt werden.

### **5.1.5 Kursorte**

Alle Kurse finden in Räumen der GWDG statt. Der Kursraum und der Vortragsraum der GWDG befinden sich im Turm 5 bzw. 6, UG des Max-Planck-Instituts für biophysikalische Chemie, Am Faßberg 11, 37077 Göttingen. Die Wegbeschreibung zur GWDG bzw. zum Max-Planck-Institut für biophysikalische Chemie sowie der Lageplan sind im WWW unter dem URL

**http://www.gwdg.de/index.php?id=13**

zu finden.

### **5.1.6 Ausführliche und aktuelle Informationen**

Ausführliche Informationen zu den Kursen, insbesondere zu den Kursinhalten und Räumen, sowie aktuelle kurzfristige Informationen zum Status der Kurse sind im WWW unter dem URL

**http://www.gwdg.de/index.php?id=57**

zu finden. Anfragen zu den Kursen können an den Dispatcher per Telefon unter der Nummer 0551 201-1524 oder per E-Mail an die Adresse auftrag@gwdg.de gerichtet werden.

## **5.2 Kurse von Juni bis Dezember 2009 in thematischer Übersicht**

## **EDV-Grundlagen und Sonstiges**

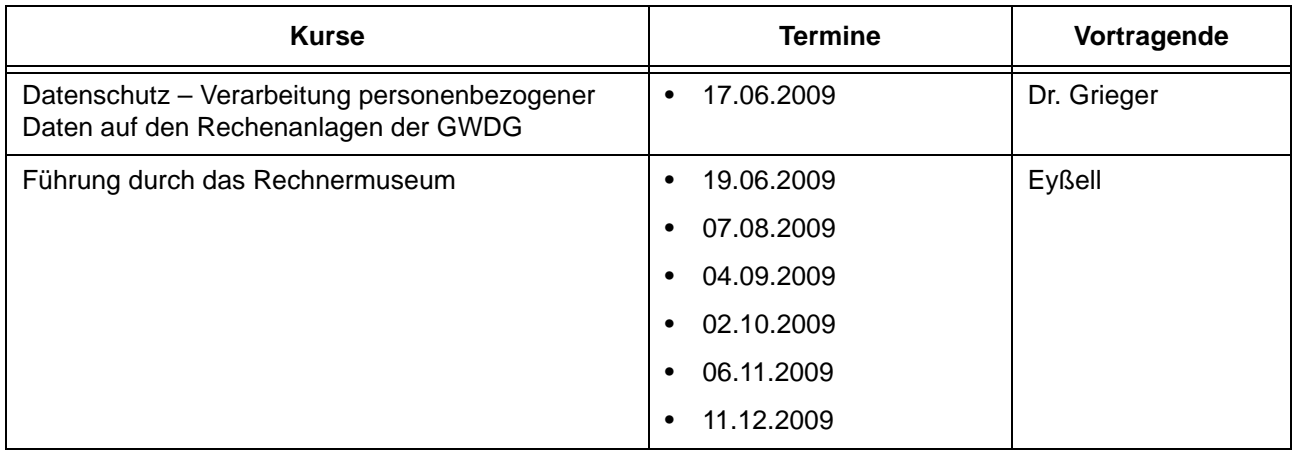

### **Betriebssysteme**

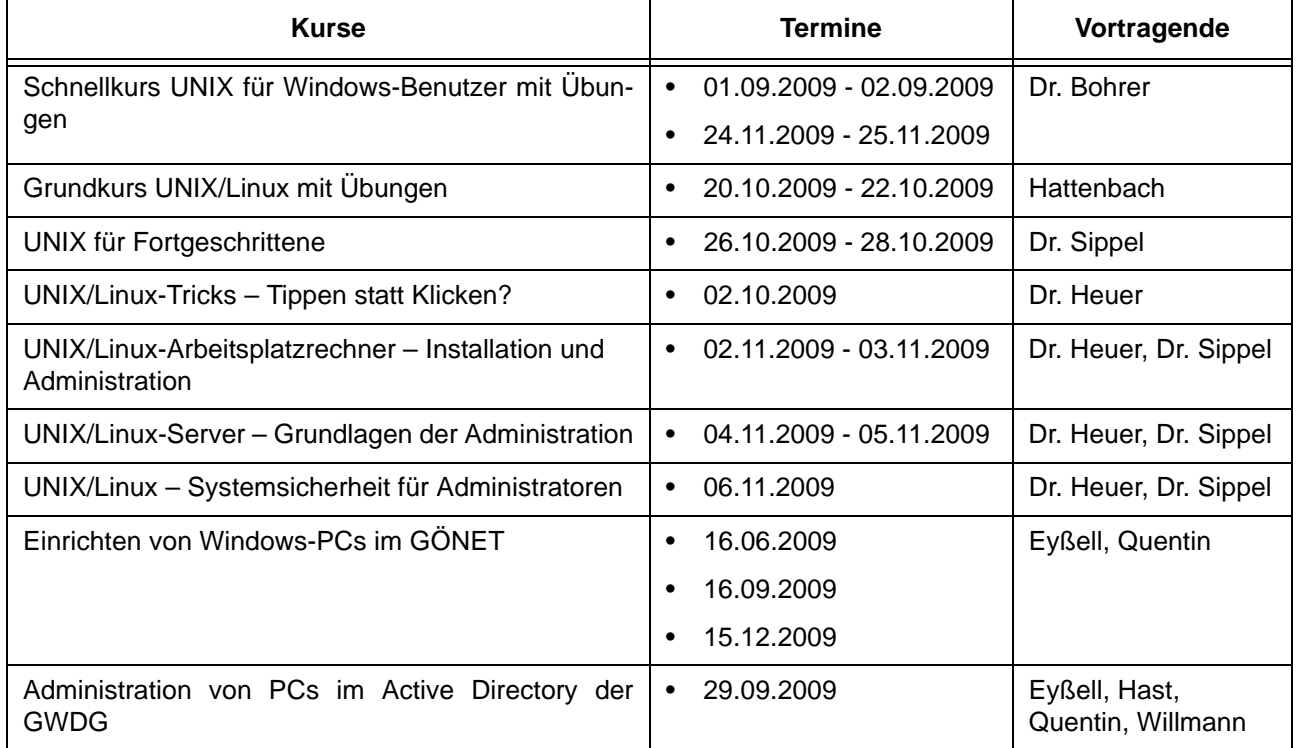

## **Netze / Internet**

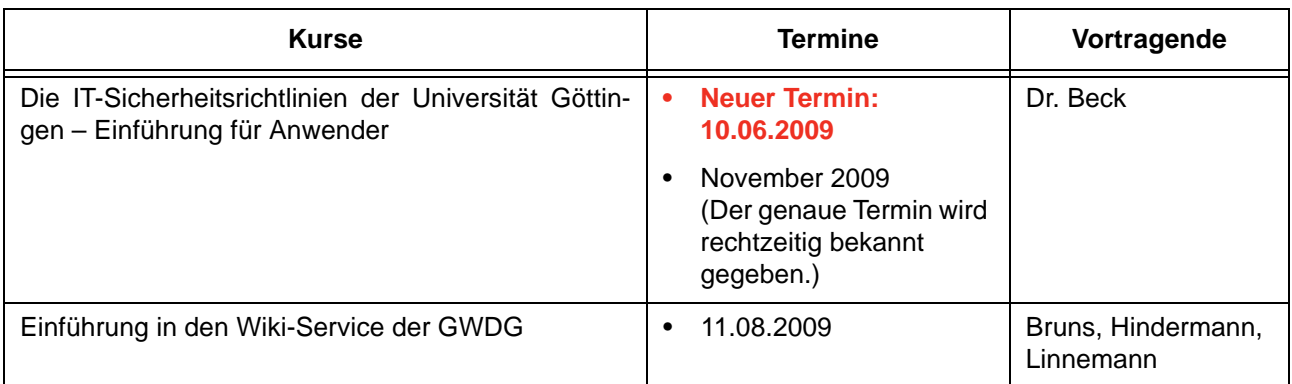

### **Netze / Internet**

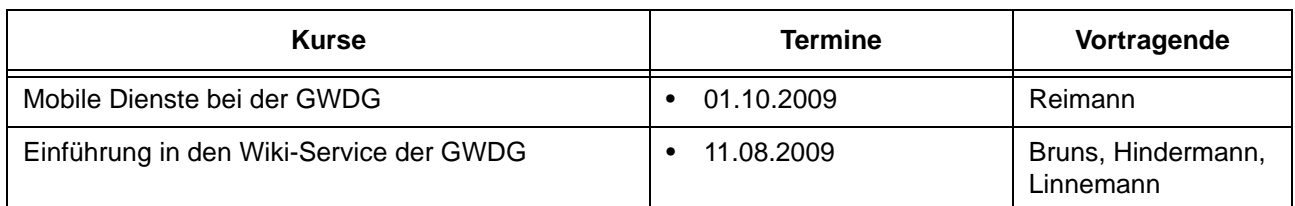

## **Grafische Datenverarbeitung**

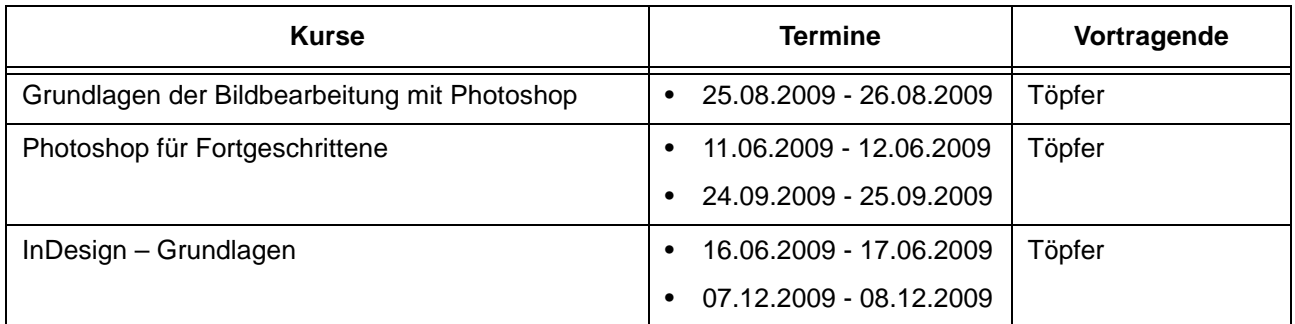

## **Sonstige Anwendungssoftware**

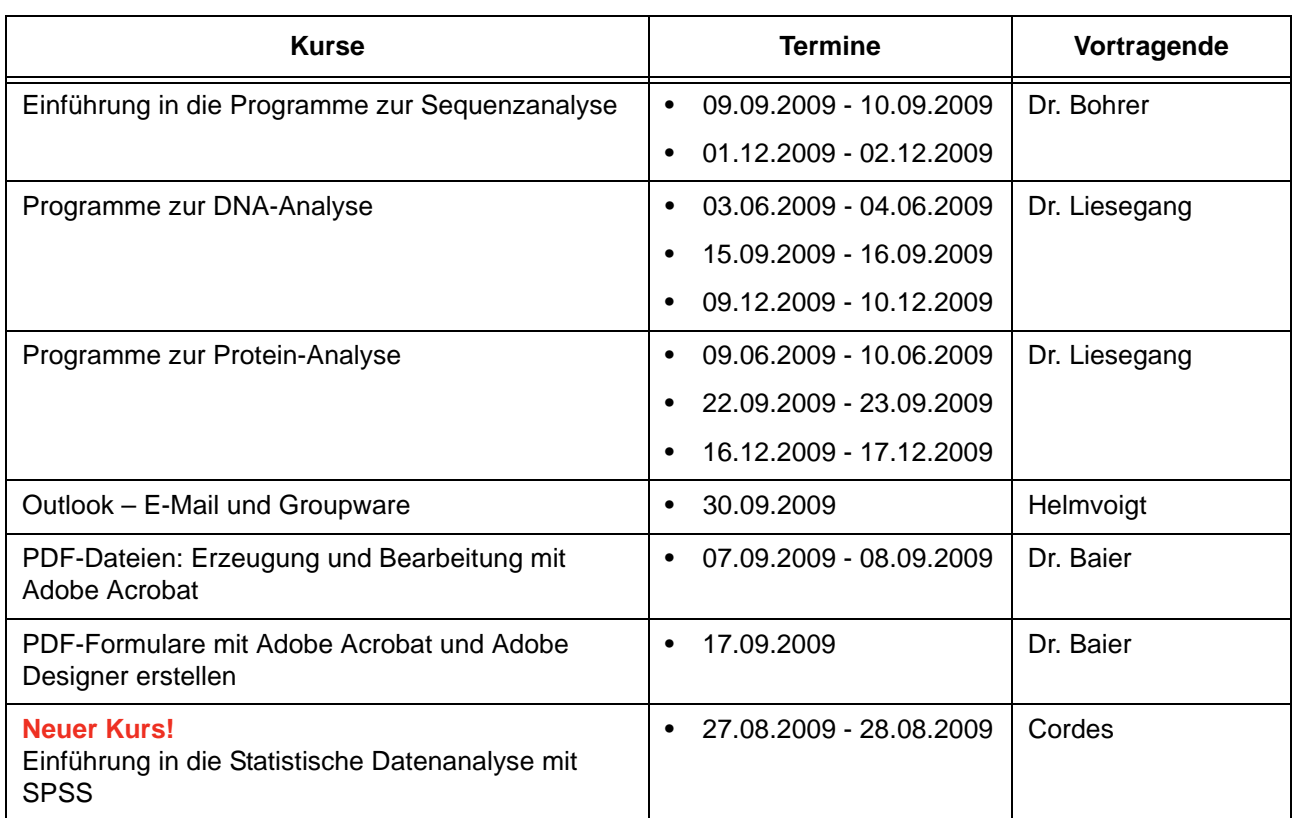

## **Programmiersprachen**

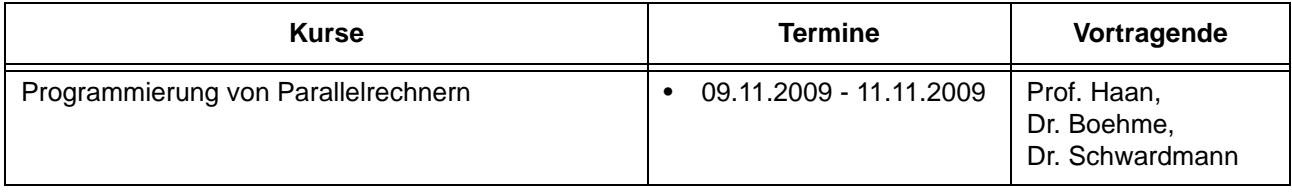

## **5.3 Kurse von Juni bis Dezember 2009 in chronologischer Übersicht**

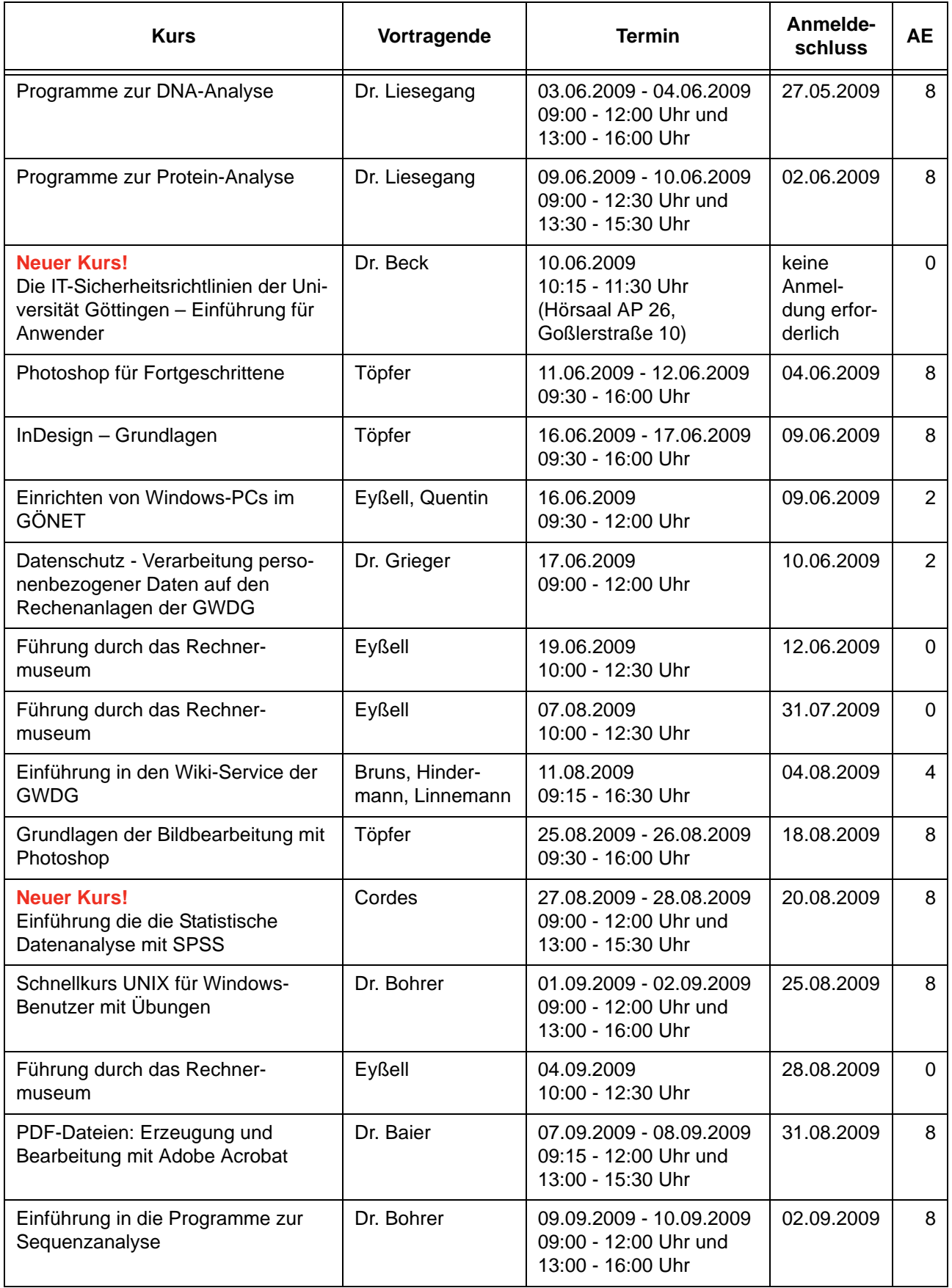

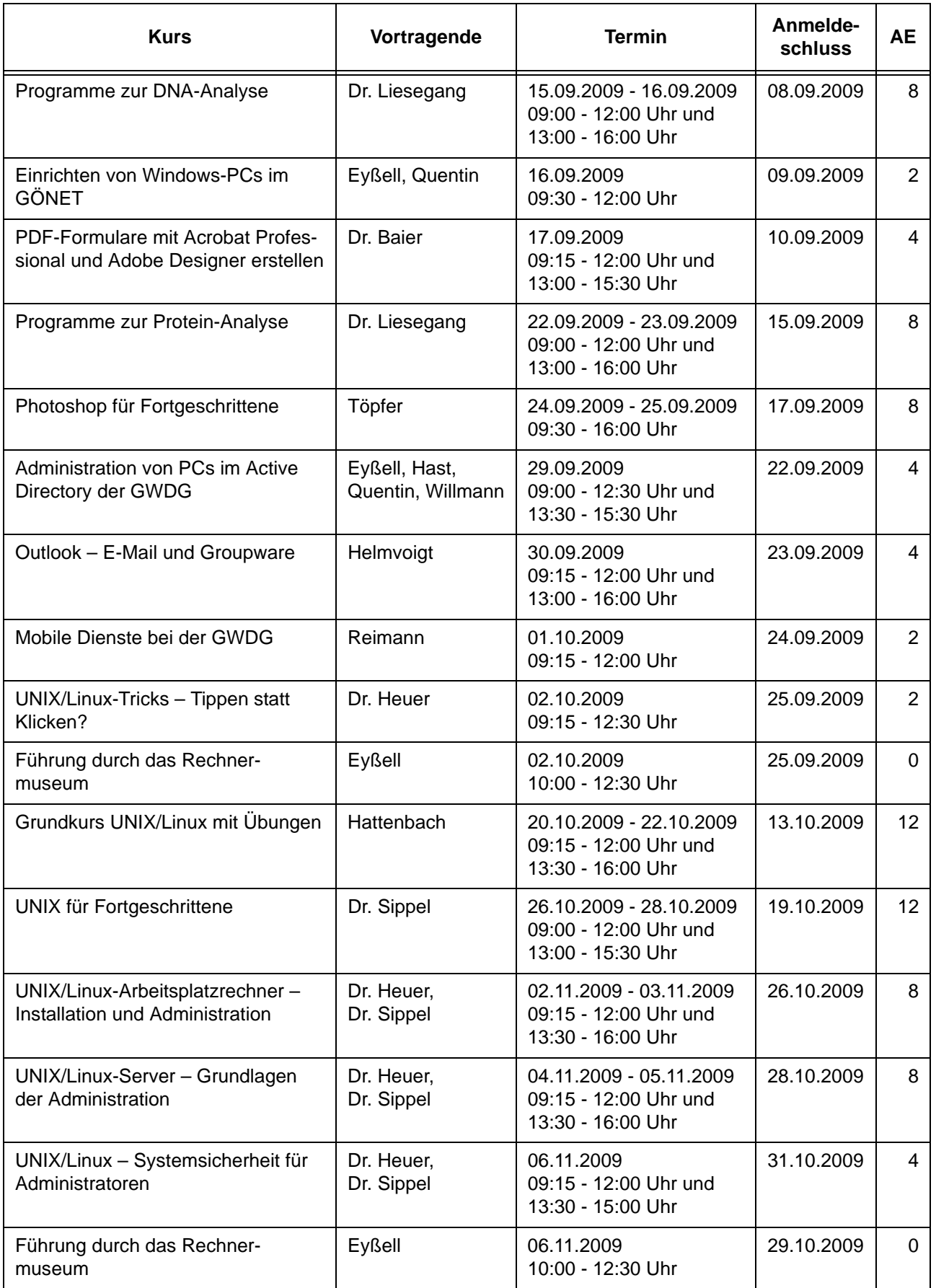

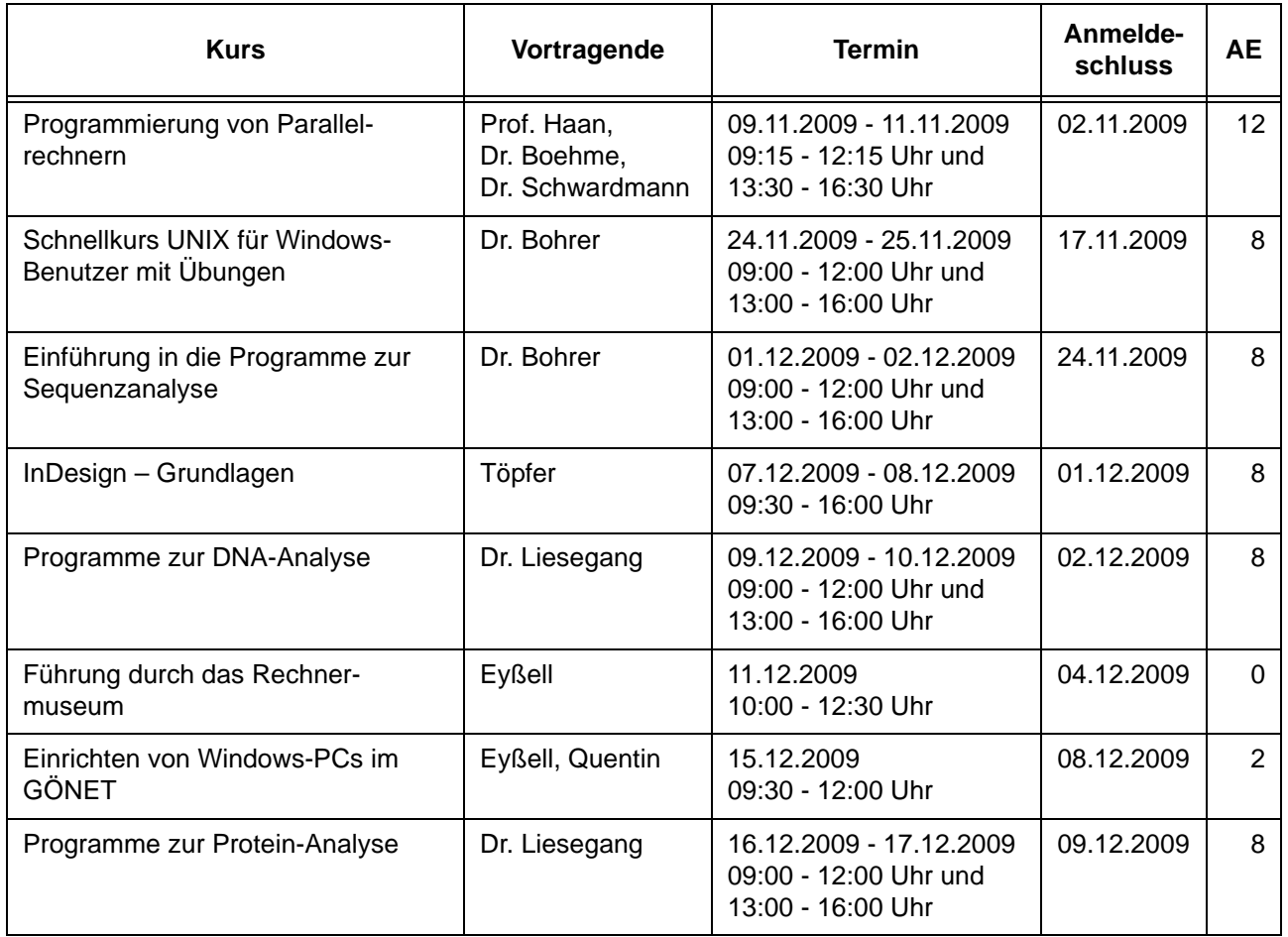

# <span id="page-10-0"></span>**6. Betriebsstatistik April 2009**

## **6.1 Nutzung der Rechenanlagen 6.2 Betriebsunterbrechungen**

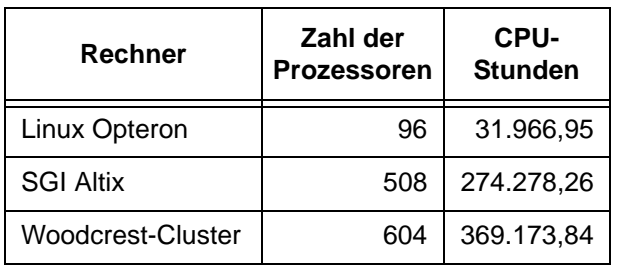

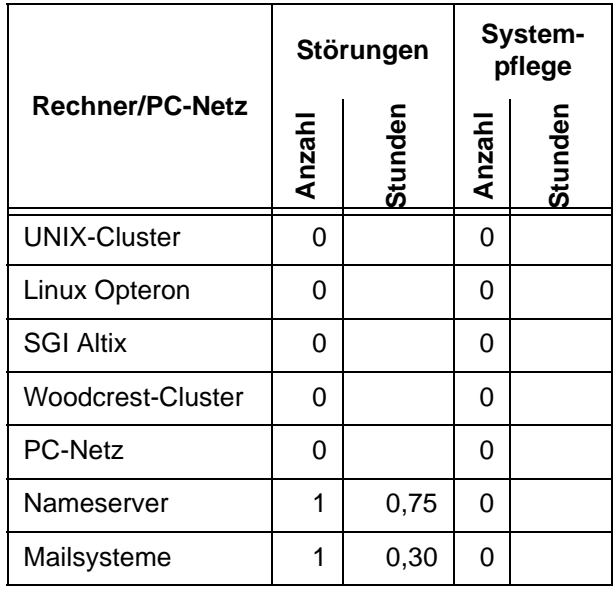

# <span id="page-11-0"></span>**7. Autoren dieser Ausgabe**

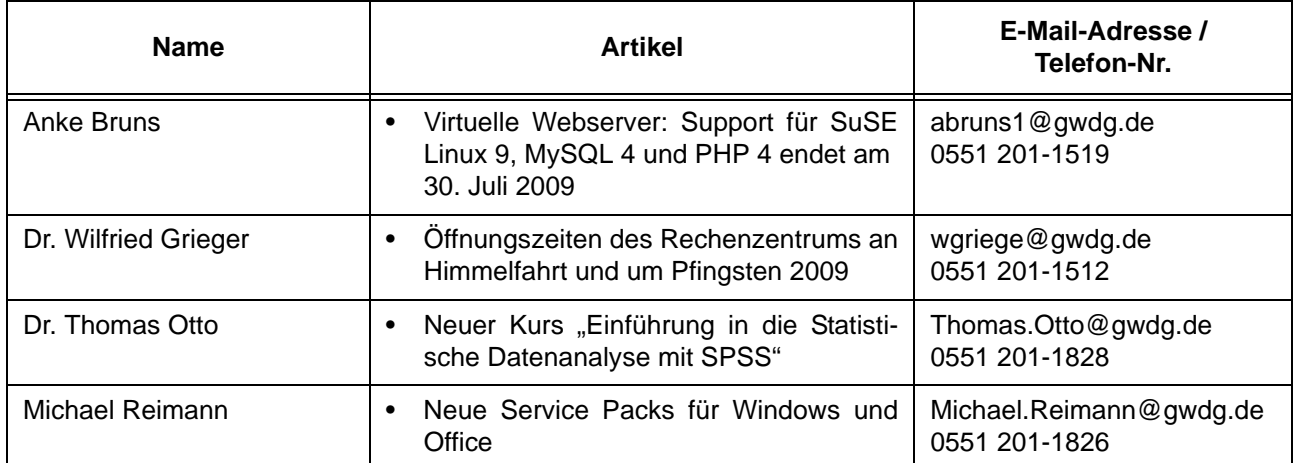